### **Daniel Tertilt**

# Visualisierungen für Programmcode

**Diplomarbeit** 

GRINC

# **BEI GRIN MACHT SICH IHR WISSEN BEZAHLT**

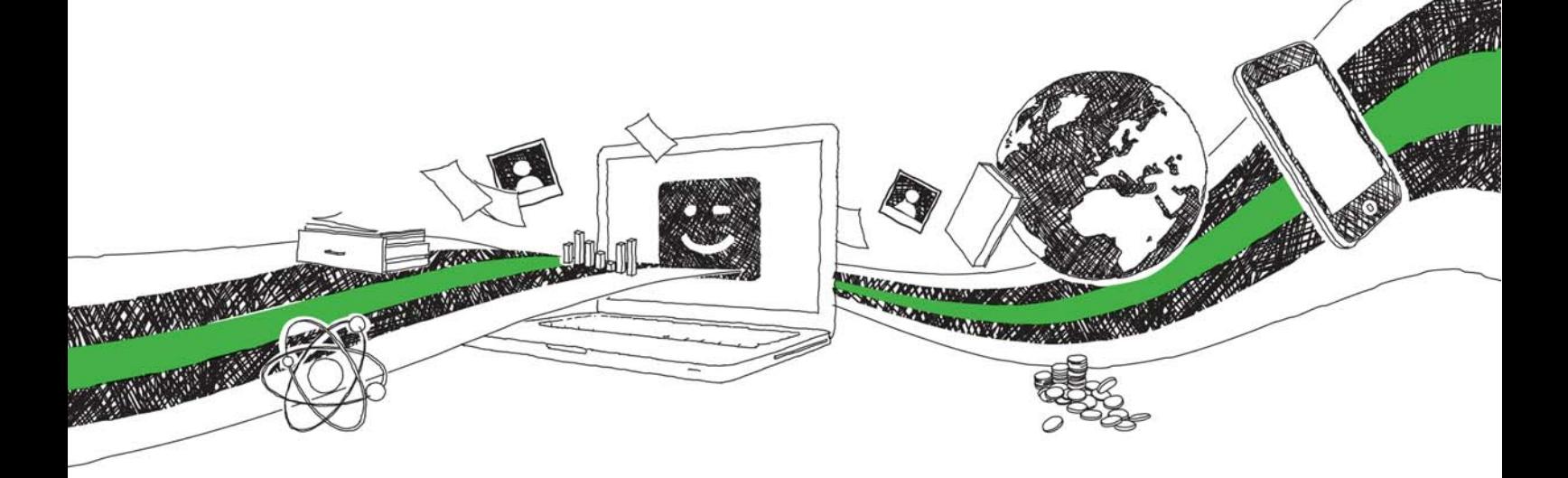

- Wir veröffentlichen Ihre Hausarbeit, Bachelor- und Masterarbeit
- Ihr eigenes eBook und Buch weltweit in allen wichtigen Shops
- Verdienen Sie an jedem Verkauf

### Jetzt bei www.GRIN.com hochladen und kostenlos publizieren

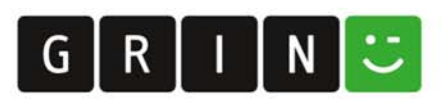

#### **Bibliografische Information der Deutschen Nationalbibliothek:**

Die Deutsche Bibliothek verzeichnet diese Publikation in der Deutschen Nationalbibliografie: detaillierte bibliografische Daten sind im Internet über http://dnb.dnb.de/abrufbar.

Dieses Werk sowie alle darin enthaltenen einzelnen Beiträge und Abbildungen sind urheberrechtlich geschützt. Jede Verwertung, die nicht ausdrücklich vom Urheberrechtsschutz zugelassen ist, bedarf der vorherigen Zustimmung des Verlages. Das gilt insbesondere für Vervielfältigungen, Bearbeitungen, Übersetzungen, Mikroverfilmungen, Auswertungen durch Datenbanken und für die Einspeicherung und Verarbeitung in elektronische Systeme. Alle Rechte, auch die des auszugsweisen Nachdrucks, der fotomechanischen Wiedergabe (einschließlich Mikrokopie) sowie der Auswertung durch Datenbanken oder ähnliche Einrichtungen, vorbehalten.

#### Impressum:

Copyright © 2008 GRIN Verlag ISBN: 9783640269570

Dieses Buch bei GRIN:

https://www.grin.com/document/122397

Visualisierungen für Programmcode

#### **GRIN - Your knowledge has value**

Der GRIN Verlag publiziert seit 1998 wissenschaftliche Arbeiten von Studenten, Hochschullehrern und anderen Akademikern als eBook und gedrucktes Buch. Die Verlagswebsite www.grin.com ist die ideale Plattform zur Veröffentlichung von Hausarbeiten, Abschlussarbeiten, wissenschaftlichen Aufsätzen, Dissertationen und Fachbüchern.

#### **Besuchen Sie uns im Internet:**

http://www.grin.com/ http://www.facebook.com/grincom http://www.twitter.com/grin\_com

Institut für Softwaretechnologie Abteilung Software Engineering Universität Stuttgart Universitätsstraße 38 D-70569 Stuttgart

Diplomarbeit Nr. 2698

### Visualisierungen für Programmcode

Daniel Tertilt

**Studiengang:** 

Softwaretechnik

begonnen am: 26. November 2007 beendet am: 27. Mai 2008

**CR-Klassifikation:** D.2.2, D.2.3, D.2.6, I.3.8

#### Zusammenfassung

In der Literatur existieren verschiedene Methoden zur Beschreibung und Ordnung von Visualisierungen für Programmcode. Diese Methoden betrachten jedoch vorwiegend die objektiven Eigenschaften der Visualisierungen.

In dieser Arbeit wird ein Verfahren vorgestellt, das sowohl eine Beschreibung der objektiven Eigenschaften, als auch eine Bewertung der subjektiven Eigenschaften von Visualisierungen für Programmcode beinhaltet. Zudem bietet dieses Verfahren ein zielorientiertes Vorgehen zur Auswahl von Visualisierungen zur Unterstützung von Tätigkeiten in Zusammenhang mit der Arbeit an Programmcode.

Mit diesem neu entwickelten Verfahren werden existierende Visualisierungen für Programmcode katalogisiert und bewertet. Zudem werden Profile für Tätigkeiten erstellt. Anhand dieser Bewertungen und Profile wird exemplarisch eine Zuordnung von Visualisierungen zu Tätigkeiten durchgeführt.

Die abschließende Analyse der Ergebnisse der Arbeit führt zu einem "Werkzeugkasten" für an Programmcode arbeitende Personen sowie zu der Neuentwicklung der Visualisierung "SimplyView".

## Inhaltsverzeichnis

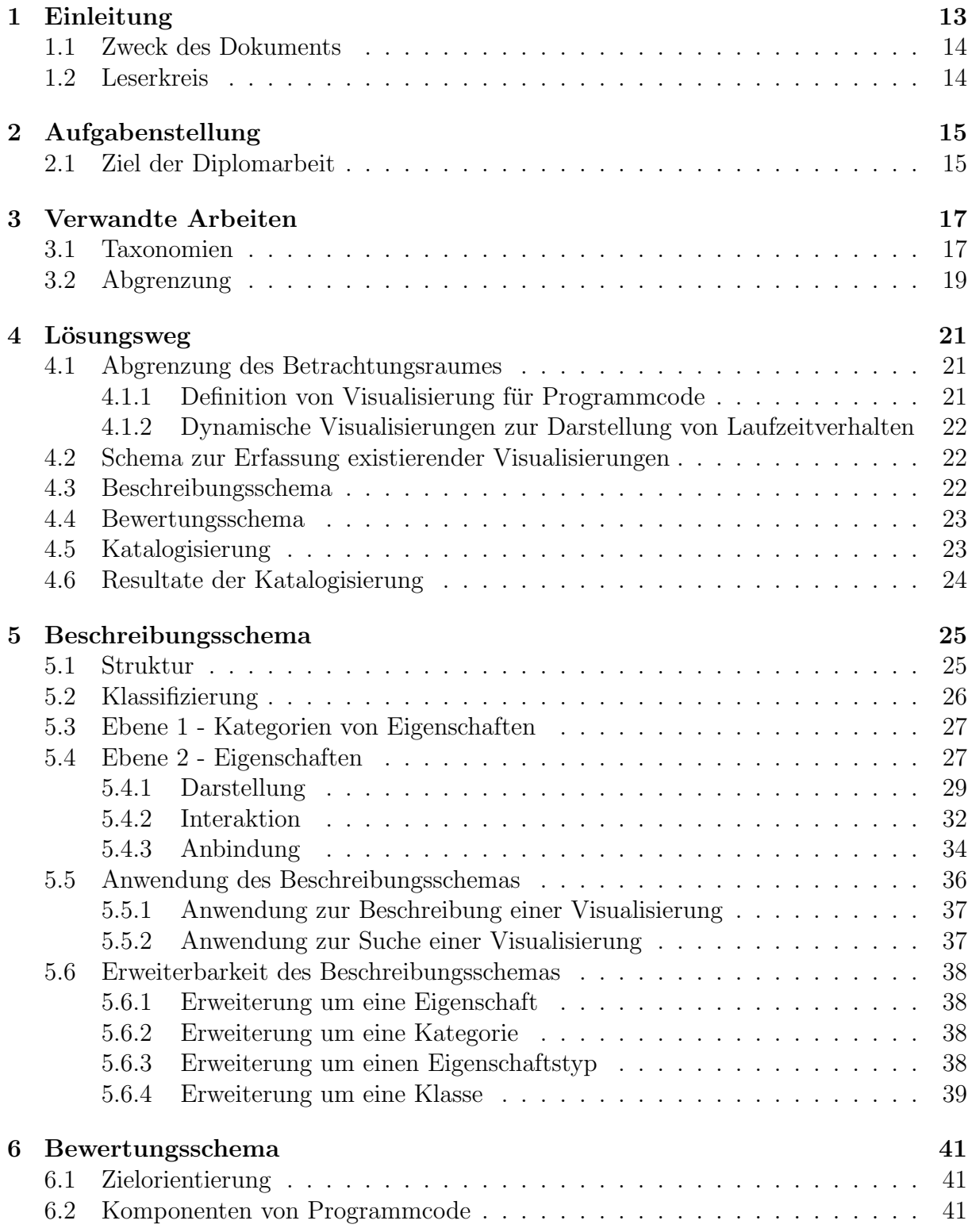

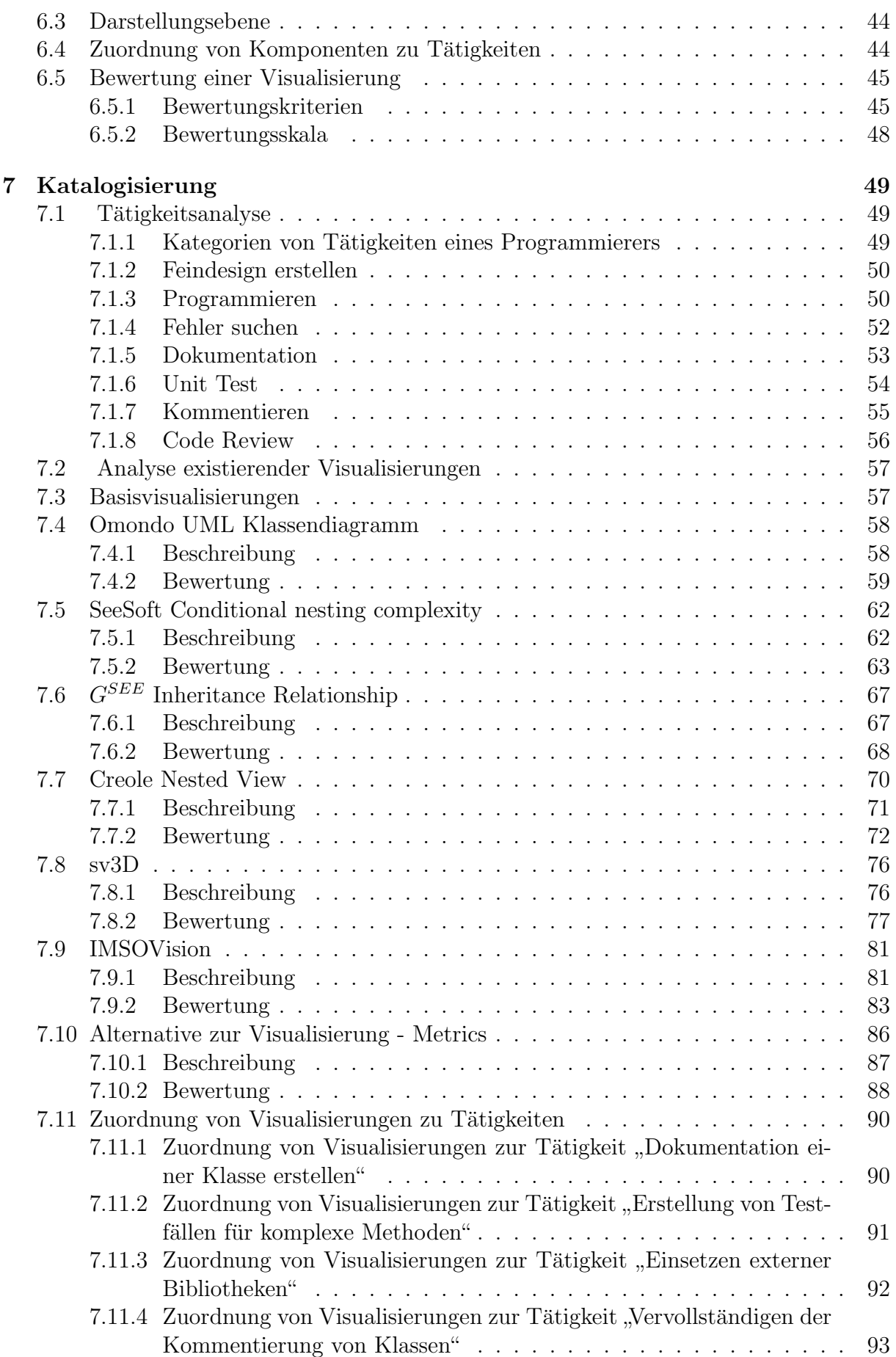

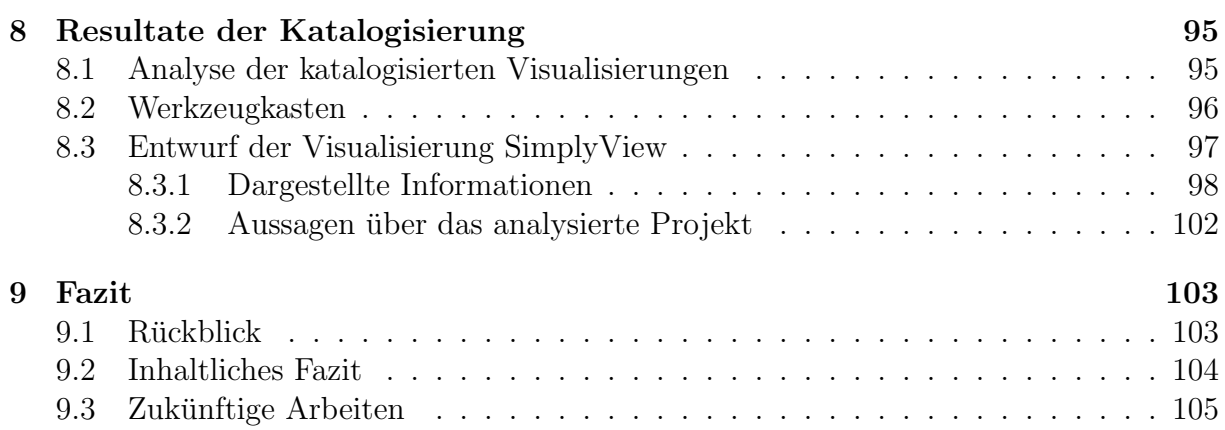